## SAP ABAP table JJTPRDH\_PRFAM {IS-M/AM Product Hierarchy (S&P): Product Families}

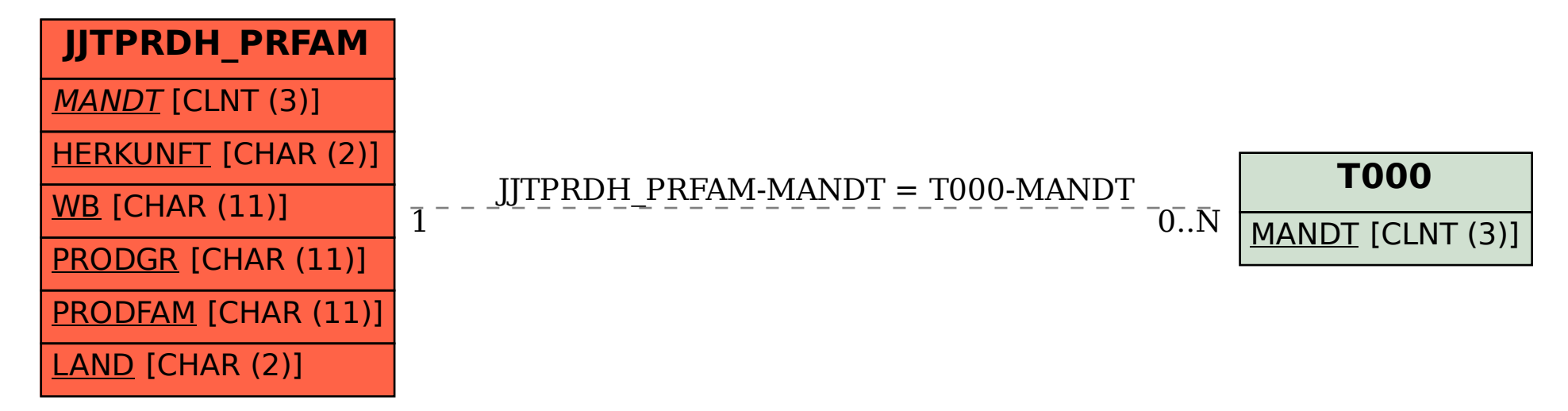